# <span id="page-0-0"></span>Confidence Intervals II

Nate Wells

Math 141, 3/17/21

# **Outline**

In this lecture, we will. . .

# **Outline**

In this lecture, we will. . .

- Implement the infer package to calculate confidence intervals
- Interpret confidence intervals

# <span id="page-3-0"></span>Section 1

# The infer [package](#page-3-0)

## The infer Package

• The infer package makes efficient use of the %>% operator perform statistical inference.

### The infer Package

- The infer package makes efficient use of the %>% operator perform statistical inference.
- The infer package makes use of several verbs-like functions:
	- specify, generate, calculate, visualize, get\_ci

### The infer Package

- The infer package makes efficient use of the %>% operator perform statistical inference.
- The infer package makes use of several verbs-like functions:
	- specify, generate, calculate, visualize, get\_ci

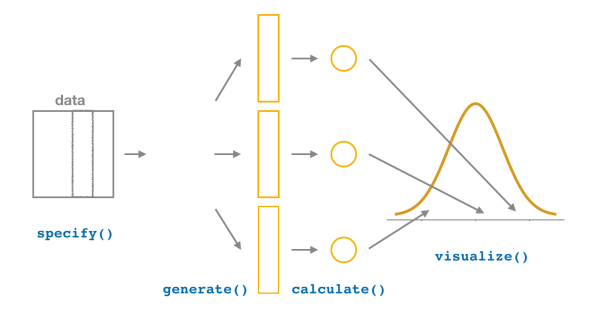

### COVID Incubation Time

The Infectious Disease Dynamics Group at Johns Hopkins University collected data between Dec 2019 and Jan 2019 on exposure and symptom onset for COVID-19 in the Hubei province of China.

### COVID Incubation Time

The Infectious Disease Dynamics Group at Johns Hopkins University collected data between Dec 2019 and Jan 2019 on exposure and symptom onset for COVID-19 in the Hubei province of China.

The distribution of Incubation times for 64 patients is shown below:

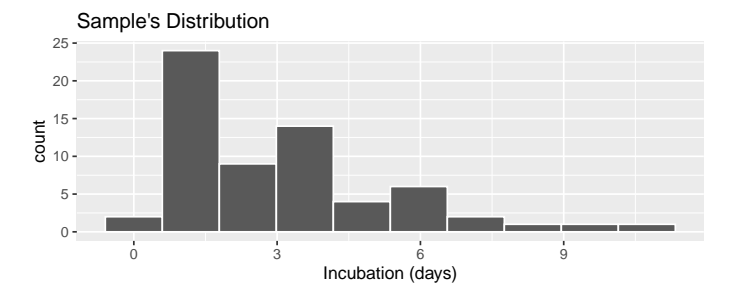

# COVID Incubation Time

The Infectious Disease Dynamics Group at Johns Hopkins University collected data between Dec 2019 and Jan 2019 on exposure and symptom onset for COVID-19 in the Hubei province of China.

The distribution of Incubation times for 64 patients is shown below:

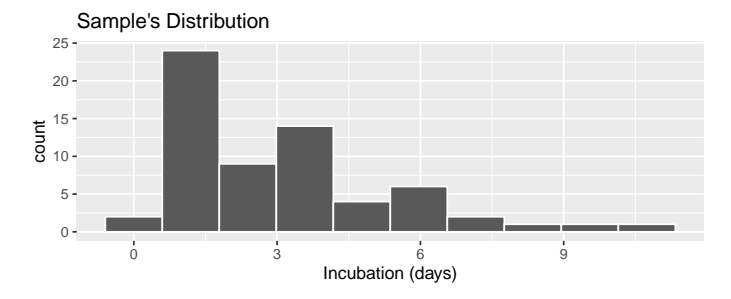

- What is the population of interest? What is the parameter?
- What is the sample? What is the statistic?

• Every statistical investigation begins with a sample data frame (i.e. covid)

- Every statistical investigation begins with a sample data frame (i.e. covid)
- The sample may contain many variables of interest

- Every statistical investigation begins with a sample data frame (i.e. covid)
- The sample may contain many variables of interest
- We must first specify which variable(s) will be the focus of our investigation by designating a response variable

- Every statistical investigation begins with a sample data frame (i.e. covid)
- The sample may contain many variables of interest
- We must first specify which variable(s) will be the focus of our investigation by designating a response variable
- To investigate the infection rate

```
covid %>%
  specify(response = Incubation)
```
• In order to create a bootstrap distribution, we need to resample many times from the OG sample

- In order to create a bootstrap distribution, we need to resample many times from the OG sample
- After selecting variables, pipe results into the generate function to create replicates

```
covid %>%
  specify(response = Incubation) %>%
  generate( reps = 2000, type = "bootstrap")
```
- In order to create a bootstrap distribution, we need to resample many times from the OG sample
- After selecting variables, pipe results into the generate function to create replicates

```
covid %>%
  specify(response = Incubation) %>%
  generate( reps = 2000, type = "bootstrap")
```
• We need to indicate how many replicates we want, and what type of method we'll use to create them.

- In order to create a bootstrap distribution, we need to resample many times from the OG sample
- After selecting variables, pipe results into the generate function to create replicates

```
covid %>%
  specify(response = Incubation) %>%
  generate( reps = 2000, type = "bootstrap")
```
- We need to indicate how many replicates we want, and what type of method we'll use to create them.
- For bootstrap confidence intervals, choose type = "bootstrap", and almost always use at least reps = 2000

- In order to create a bootstrap distribution, we need to resample many times from the OG sample
- After selecting variables, pipe results into the generate function to create replicates

```
covid %>%
  specify(response = Incubation) %>%
  generate( reps = 2000, type = "bootstrap")
```
- We need to indicate how many replicates we want, and what type of method we'll use to create them.
- For bootstrap confidence intervals, choose type = "bootstrap", and almost always use at least reps = 2000
- The resulting data frame has a number of rows equal reps  $\times$  sample size

• Once we have our bootstrap samples, we need to compute the corresponding statistics

- Once we have our bootstrap samples, we need to compute the corresponding statistics
- Use the calculate function, whose first argument is stat

- Once we have our bootstrap samples, we need to compute the corresponding statistics
- Use the calculate function, whose first argument is stat
- Many statistics are available: "mean", "sum", "sd", "median", "prop", "diff in mean, "correlation", "slope", and more!

- Once we have our bootstrap samples, we need to compute the corresponding statistics
- Use the calculate function, whose first argument is stat
- Many statistics are available: "mean", "sum", "sd", "median", "prop", "diff in mean, "correlation", "slope", and more!

```
covid %>%
  specify(response = Incubation) %>%
  generate( reps = 2000, type = "bootstrap") %>%
  calculate(stat = "mean")
```
- Once we have our bootstrap samples, we need to compute the corresponding statistics
- Use the calculate function, whose first argument is stat
- Many statistics are available: "mean", "sum", "sd", "median", "prop", "diff in mean, "correlation", "slope", and more!

```
covid %>%
  specify(response = Incubation) %>%
  generate( reps = 2000, type = "bootstrap") %>%
  calculate(stat = "mean")
```
• After applying calculate the resulting data frame consists of one bootstrap statistic for each replicate (saved to the variable stat)

# Sample Statistic

• Suppose you want to just calculate summary statistics of the OG sample

# Sample Statistic

- Suppose you want to just calculate summary statistics of the OG sample
- By using specify and calculate (and omitting generate) we can do just that, paralleling similar calculation for the bootstrap statistics

```
covid_stat<- covid %>%
  specify(response = Incubation) %>%
  calculate(stat = "mean")
covid_stat
```
# Sample Statistic

- Suppose you want to just calculate summary statistics of the OG sample
- By using specify and calculate (and omitting generate) we can do just that, paralleling similar calculation for the bootstrap statistics

```
covid_stat<- covid %>%
  specify(response = Incubation) %>%
  calculate(stat = "mean")
covid_stat
```
Note: we saved the value of this calculation as covid\_stat so we could use it later

### Save the bootstrap too

• Since we also will want to make frequent use of the bootstrap statistics, it's worth saving them as a variable too:

### Save the bootstrap too

• Since we also will want to make frequent use of the bootstrap statistics, it's worth saving them as a variable too:

```
covid_boot<- covid %>%
  specify(response = Incubation) %>%
  generate( reps = 2000, type = "bootstrap") %>%
  calculate(stat = "mean")
head(covid_boot)
```
In order to perform any statistical inference, we need to ensure appropriate shape conditions on bootstrap distribution are met

- In order to perform any statistical inference, we need to ensure appropriate shape conditions on bootstrap distribution are met
- Use the visaulize verb to quickly generate a reasonably nice-looking histogram of the bootstrap distribution.

- In order to perform any statistical inference, we need to ensure appropriate shape conditions on bootstrap distribution are met
- Use the visaulize verb to quickly generate a reasonably nice-looking histogram of the bootstrap distribution.

covid\_boot **%>% visualize**()

- In order to perform any statistical inference, we need to ensure appropriate shape conditions on bootstrap distribution are met
- Use the visaulize verb to quickly generate a reasonably nice-looking histogram of the bootstrap distribution.

covid\_boot **%>% visualize**()

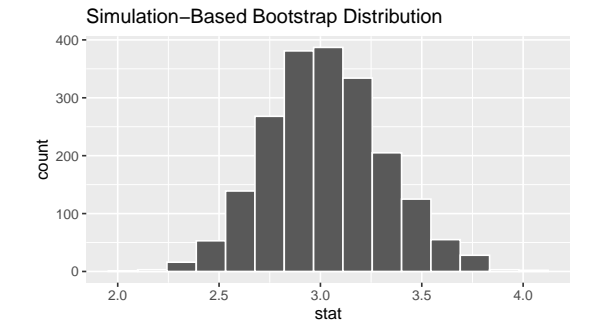

#### get confidence interval to... Get Confidence Interval

• To compute a confidence interval, pipe the calculated data frame into get confidence interval (you can use get ci for brevity)

#### get confidence interval to... Get Confidence Interval

- To compute a confidence interval, pipe the calculated data frame into get confidence interval (you can use get ci for brevity)
- We need to specify the type of interval we want (either "percentile" or "se"), along with the confidence level

#### get confidence interval to... Get Confidence Interval

- To compute a confidence interval, pipe the calculated data frame into get confidence interval (you can use get ci for brevity)
- We need to specify the type of interval we want (either "percentile" or "se"), along with the confidence level
- It's useful to save the resulting data frame for later use
#### get\_confidence\_interval to. . . Get Confidence Interval

- To compute a confidence interval, pipe the calculated data frame into get confidence interval (you can use get ci for brevity)
- We need to specify the type of interval we want (either "percentile" or "se"), along with the confidence level
- It's useful to save the resulting data frame for later use

```
percentile_ci<-covid_boot %>%
  get_ci(level = .95, type = "percentile")
percentile_ci
```

```
\# \# A tibble: 1 x 2
## lower_ci upper_ci
## <dbl> <dbl>
## 1 2.49 3.63
```
#### get\_confidence\_interval to. . . Get Confidence Interval

- To compute a confidence interval, pipe the calculated data frame into get confidence interval (you can use get ci for brevity)
- We need to specify the type of interval we want (either "percentile" or "se"), along with the confidence level
- It's useful to save the resulting data frame for later use

```
percentile_ci<-covid_boot %>%
  get_ci(level = .95, type = "percentile")
percentile_ci
```

```
\# \# A tibble: 1 x 2
## lower_ci upper_ci
## <dbl> <dbl>
## 1 2.49 3.63
```
• When using the percentile type, the first value printed is the lower and the second is the upper bound.

### Shade Confidence Intervals

• Once you've used get\_ci to obtain endpoints of the confidence interval, you can shade the sampling distribution with the confidence interval region.

```
covid_boot %>% visualize()+shade_ci(endpoints = percentile_ci)
```
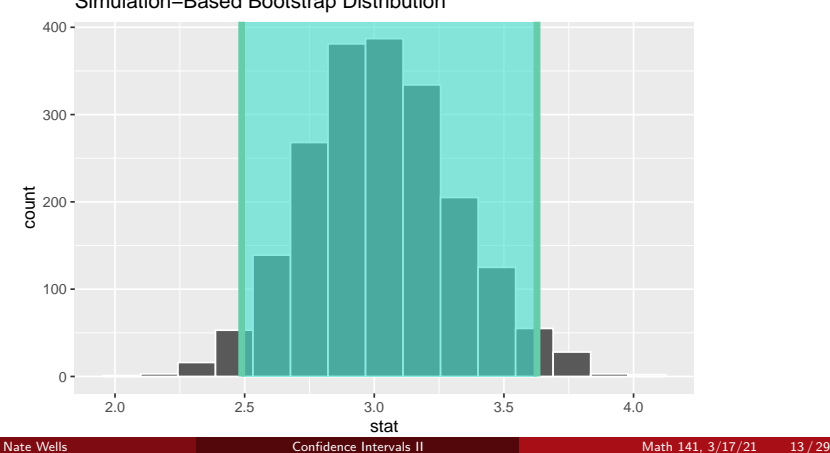

Simulation−Based Bootstrap Distribution

• The confidence interval using the standard error method will be of the form

statistic  $+ 2 \cdot SF$ 

• Here, *SE* is an approximation of the standard error based on the standard deviation of the bootstrap distribution

• The confidence interval using the standard error method will be of the form

statistic  $+ 2 \cdot SF$ 

- Here, SE is an approximation of the standard error based on the standard deviation of the bootstrap distribution
	- It is possible to use the SE method with other confidence levels too. In this case, 2 is replaced with another appropriate value (discussed later this term)

• The confidence interval using the standard error method will be of the form

```
statistic + 2 \cdot SF
```
- Here, *SE* is an approximation of the standard error based on the standard deviation of the bootstrap distribution
	- It is possible to use the SE method with other confidence levels too. In this case, 2 is replaced with another appropriate value (discussed later this term)

```
se_ci<-covid_boot %>%
  get_ci(level = .95, type = "se", point_estimate = covid_stat)
se ci
```
 $\#$   $\#$   $\#$   $\Lambda$  tibble: 1  $\theta$  2 ## lower\_ci upper\_ci ## <dbl> <dbl> ## 1 2.46 3.60

• The confidence interval using the standard error method will be of the form

```
statistic + 2 \cdot SF
```
- Here, *SE* is an approximation of the standard error based on the standard deviation of the bootstrap distribution
	- It is possible to use the SE method with other confidence levels too. In this case, 2 is replaced with another appropriate value (discussed later this term)

```
se_ci<-covid_boot %>%
  get_ci(level = .95, type = "se", point_estimate = covid_stat)
se ci
```
 $\#$   $\#$   $\#$   $\Lambda$  tibble: 1  $\theta$  2 ## lower\_ci upper\_ci ## <dbl> <dbl> ## 1 2.46 3.60

> • Note: for the se method, we also need to specify our point estimate (which is why we saved it as a variable before)

### Compare the Methods

Each method produced a different confidence interval:

### Compare the Methods

Each method produced a different confidence interval:

percentile\_ci

```
## # A tibble: 1 x 2## lower_ci upper_ci
## <dbl> <dbl>
## 1 2.49 3.63
se_ci
## # A tibble: 1 x 2## lower_ci upper_ci
## <dbl> <dbl>
## 1 2.46 3.60
```
### Compare the Methods

Each method produced a different confidence interval:

percentile\_ci

```
## # A tibble: 1 x 2## lower_ci upper_ci
## <dbl> <dbl>
## 1 2.49 3.63
se_ci
## # A tibble: 1 x 2
## lower_ci upper_ci
## <dbl> <dbl>
```
## 1 2.46 3.60

```
• Why?
```
#### covid\_boot **%>% visualize**()

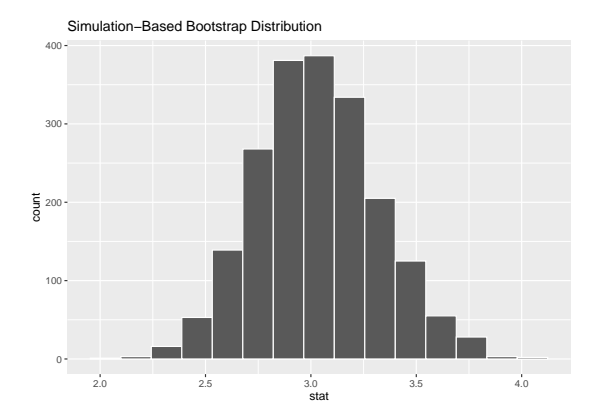

```
covid_boot %>% visualize() +
  shade_confidence_interval(endpoints = percentile_ci)+
  geom_vline(xintercept = 3.03, linetype = "dashed")
```
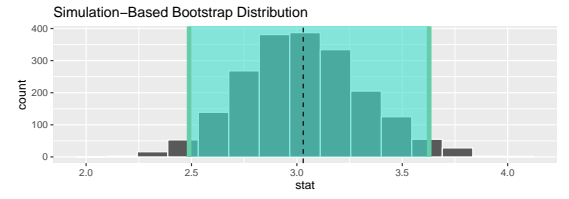

```
covid_boot %>% visualize() +
  shade_confidence_interval(endpoints = se_ci)+
  geom_vline(xintercept = 3.03, linetype = "dashed")
```
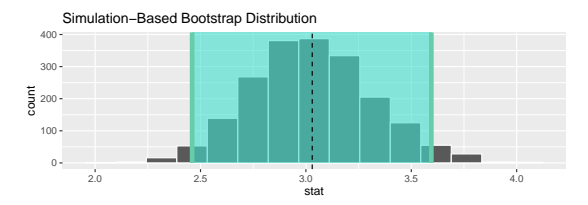

#### Percentile Method

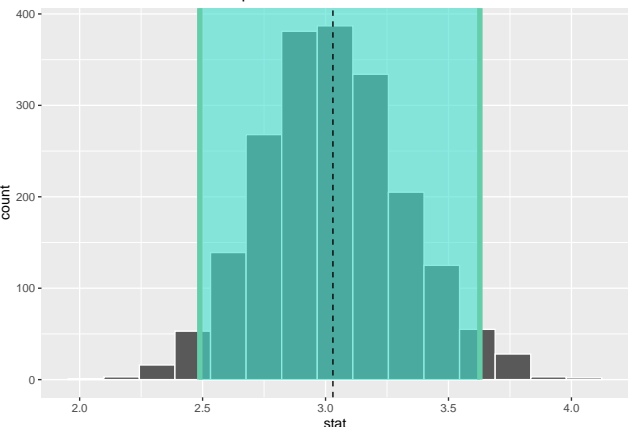

Simulation−Based Bootstrap Distribution

#### SE Method

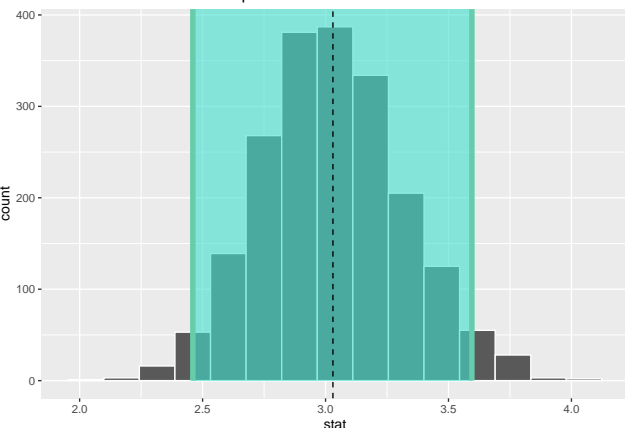

Simulation−Based Bootstrap Distribution

#### SE Method (with Percentile in blue)

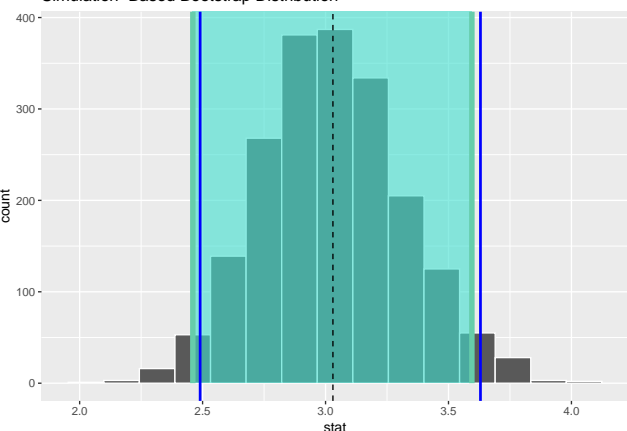

Simulation−Based Bootstrap Distribution

# Section 2

# <span id="page-51-0"></span>[Interpreting Confidence Intervals](#page-51-0)

Confidence intervals consists of both an interval estimate and a confidence level.

Confidence intervals consists of both an interval estimate and a confidence level.

• Based on the Johns Hopkins data, we estimated the incubation time for COVID-19 was between 2*.*49 and 3*.*63, with 95% confidence.

Confidence intervals consists of both an interval estimate and a confidence level.

• Based on the Johns Hopkins data, we estimated the incubation time for COVID-19 was between 2*.*49 and 3*.*63, with 95% confidence.

What does confidence mean?

Confidence intervals consists of both an interval estimate and a confidence level.

• Based on the Johns Hopkins data, we estimated the incubation time for COVID-19 was between 2*.*49 and 3*.*63, with 95% confidence.

What does confidence mean?

• It gives the success rate for our method. For 95% of all possible samples, the interval we construct will actually contain the population parameter.

Confidence intervals consists of both an interval estimate and a confidence level.

• Based on the Johns Hopkins data, we estimated the incubation time for COVID-19 was between 2*.*49 and 3*.*63, with 95% confidence.

What does confidence mean?

- It gives the success rate for our method. For 95% of all possible samples, the interval we construct will actually contain the population parameter.
- The problem?
	- We only have 1 sample, and we don't know if it belongs to the 95% of "good" samples, or the 5% of "bad" ones

Confidence intervals consists of both an interval estimate and a confidence level.

• Based on the Johns Hopkins data, we estimated the incubation time for COVID-19 was between 2*.*49 and 3*.*63, with 95% confidence.

What does confidence mean?

- It gives the success rate for our method. For 95% of all possible samples, the interval we construct will actually contain the population parameter.
- The problem?
	- We only have 1 sample, and we don't know if it belongs to the 95% of "good" samples, or the 5% of "bad" ones
- The consolation?
	- If I go through my life constructing 95% confidence intervals, I will be telling the truth about 95% of the time (I'll take that rate!)

# 100 Confidence Intervals

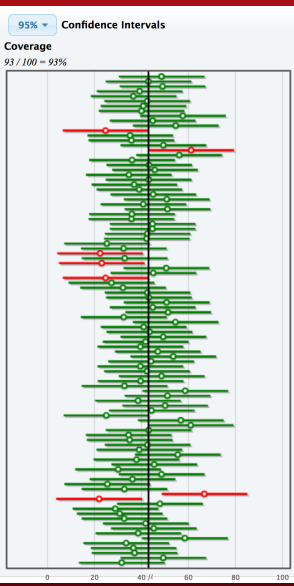

Suppose we wish to estimate the number of hours a Reed student sleeps on a typical night. We obtain the following 95% confidence interval:(7*.*86*,* 8*.*34)

Suppose we wish to estimate the number of hours a Reed student sleeps on a typical night. We obtain the following 95% confidence interval:(7*.*86*,* 8*.*34)

<sup>1</sup> A 95% confidence interval **does not** contain 95% of observations in the population.

Suppose we wish to estimate the number of hours a Reed student sleeps on a typical night. We obtain the following 95% confidence interval:(7*.*86*,* 8*.*34)

<sup>1</sup> A 95% confidence interval **does not** contain 95% of observations in the population.

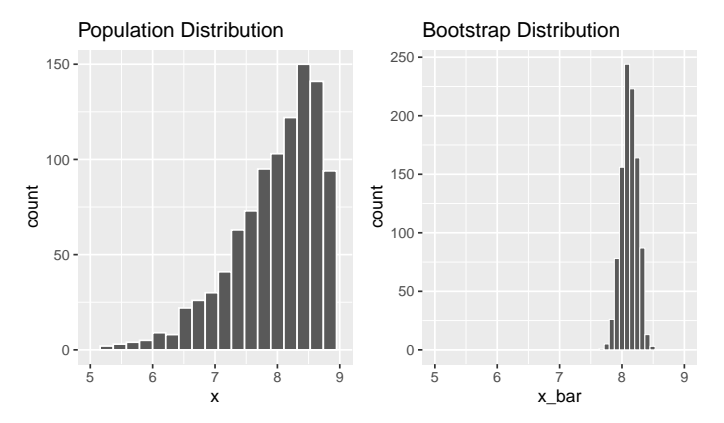

Suppose we wish to estimate the number of hours a Reed student sleeps on a typical night. We obtain the following 95% confidence interval:(7*.*86*,* 8*.*34)

<sup>1</sup> A 95% confidence interval **does not** contain 95% of observations in the population.

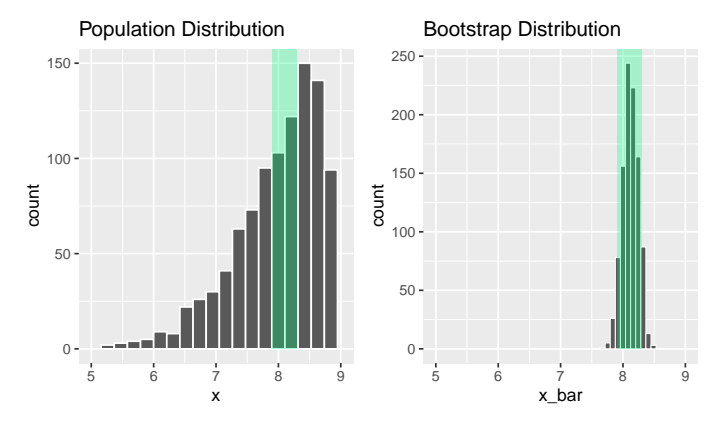

<sup>2</sup> A 95% confidence interval **does not** mean that 95% of all sample means fall within the given range.

<sup>2</sup> A 95% confidence interval **does not** mean that 95% of all sample means fall within the given range.

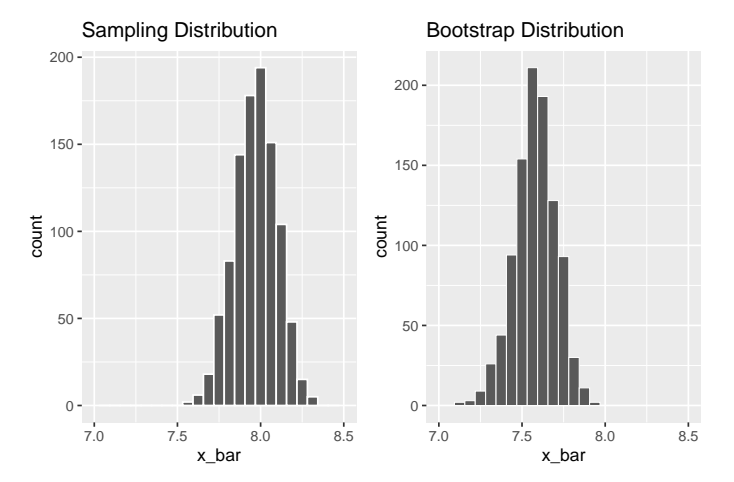

<sup>2</sup> A 95% confidence interval **does not** mean that 95% of all sample means fall within the given range.

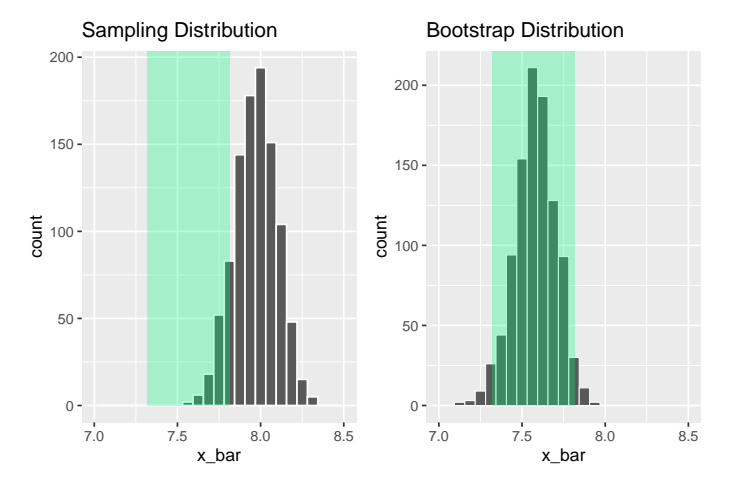

<sup>3</sup> A 95% confidence interval **does not** mean that there is a 95% chance that the true parameter falls in the given range.

- <sup>3</sup> A 95% confidence interval **does not** mean that there is a 95% chance that the true parameter falls in the given range.
- Once a random sample has been observed and the confidence interval calculated, there is no more randomness in the process. We cannot make probabilistic statements about the outcome.

- <sup>3</sup> A 95% confidence interval **does not** mean that there is a 95% chance that the true parameter falls in the given range.
- Once a random sample has been observed and the confidence interval calculated, there is no more randomness in the process. We cannot make probabilistic statements about the outcome.
	- At this point, the interval either does or does not contain the fixed (but unknown) parameter

- <sup>3</sup> A 95% confidence interval **does not** mean that there is a 95% chance that the true parameter falls in the given range.
- Once a random sample has been observed and the confidence interval calculated, there is no more randomness in the process. We cannot make probabilistic statements about the outcome.
	- At this point, the interval either does or does not contain the fixed (but unknown) parameter
	- One sample (of 10000) had a sample mean of 4*.*9 and produced a confidence interval of (4*.*6*,* 5*.*2).

- <sup>3</sup> A 95% confidence interval **does not** mean that there is a 95% chance that the true parameter falls in the given range.
- Once a random sample has been observed and the confidence interval calculated, there is no more randomness in the process. We cannot make probabilistic statements about the outcome.
	- At this point, the interval either does or does not contain the fixed (but unknown) parameter
	- One sample (of 10000) had a sample mean of 4*.*9 and produced a confidence interval of (4*.*6*,* 5*.*2).
	- Based on what you know about sleep patterns, do you think there is a 95% chance this interval contains the true parameter?

#### Precision

How can we increase the precision of our confidence interval (i.e. decrease the margin of error)?
## Precision

How can we increase the precision of our confidence interval (i.e. decrease the margin of error)?

- Increase sample size.
	- The standard deviation of the sampling distribution decreases as sample size increases. More sample means are closer to the true parameter

## Precision

How can we increase the precision of our confidence interval (i.e. decrease the margin of error)?

- Increase sample size.
	- The standard deviation of the sampling distribution decreases as sample size increases. More sample means are closer to the true parameter
- Decrease confidence level.
	- The margin of error is determined by the percentiles. A 95% confidence interval is formed by the 2.5th and 97.5th percentiles in the bootstrap distribution.
	- Decreasing confidence level brings the percentiles closer to the 50th percentile, decreasing the width of the interval.